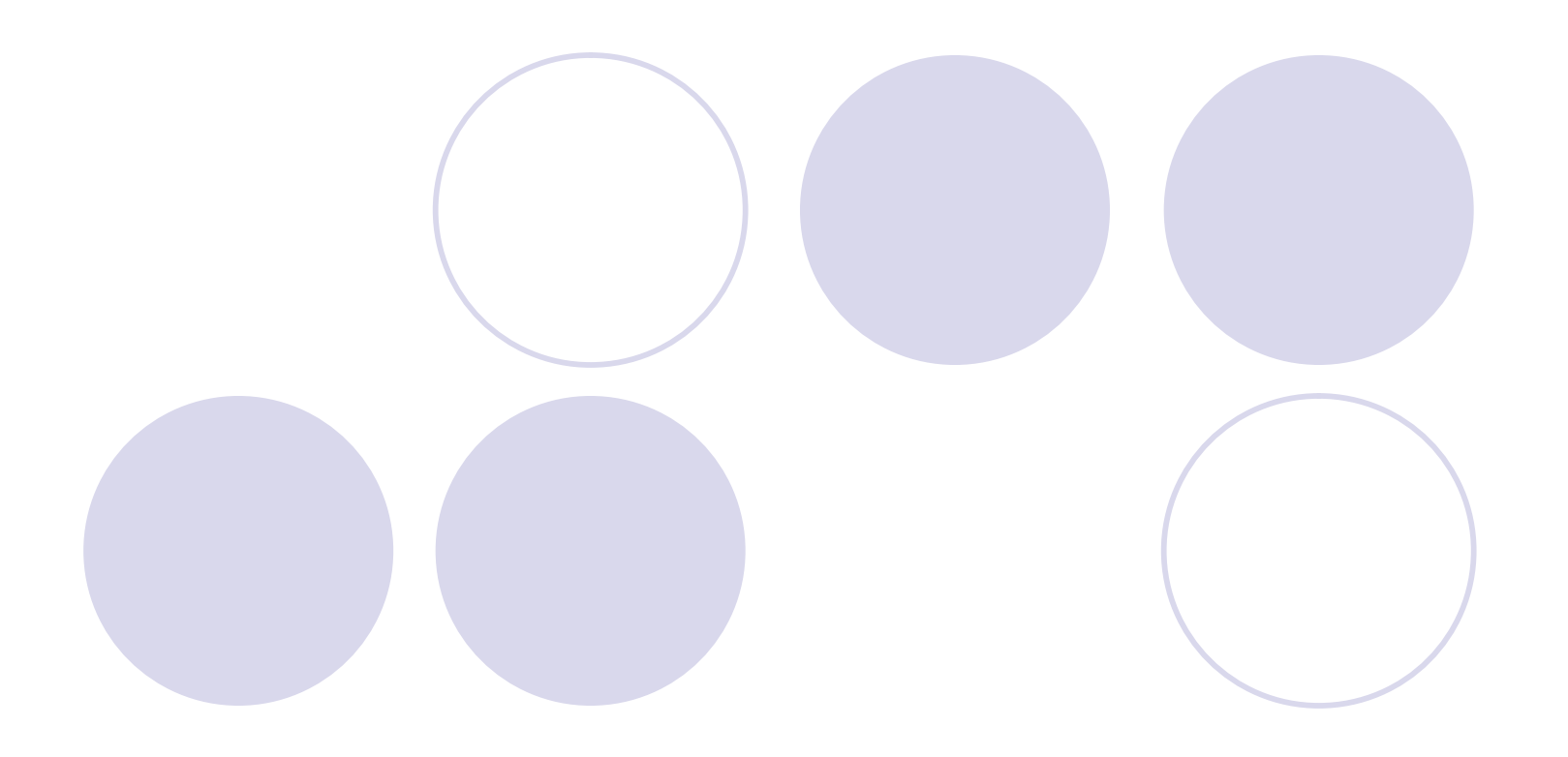

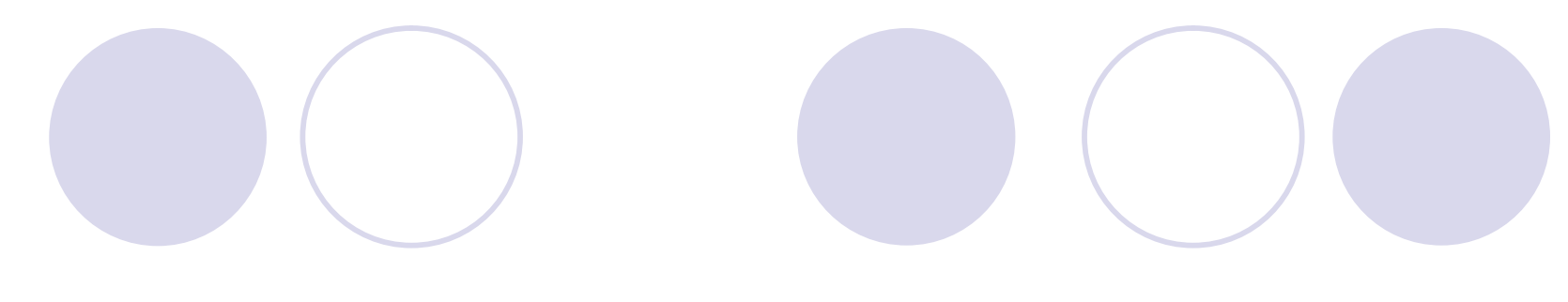

## **ISBN**

 $(i)$  $\ddot{\mathbf{i}}$ iii 出版年

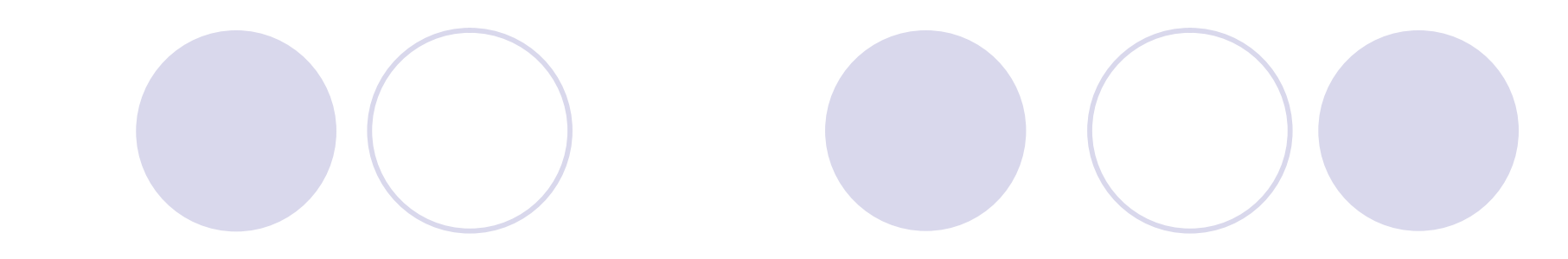

しい検索には 検索キー しい

 $\bullet$ 

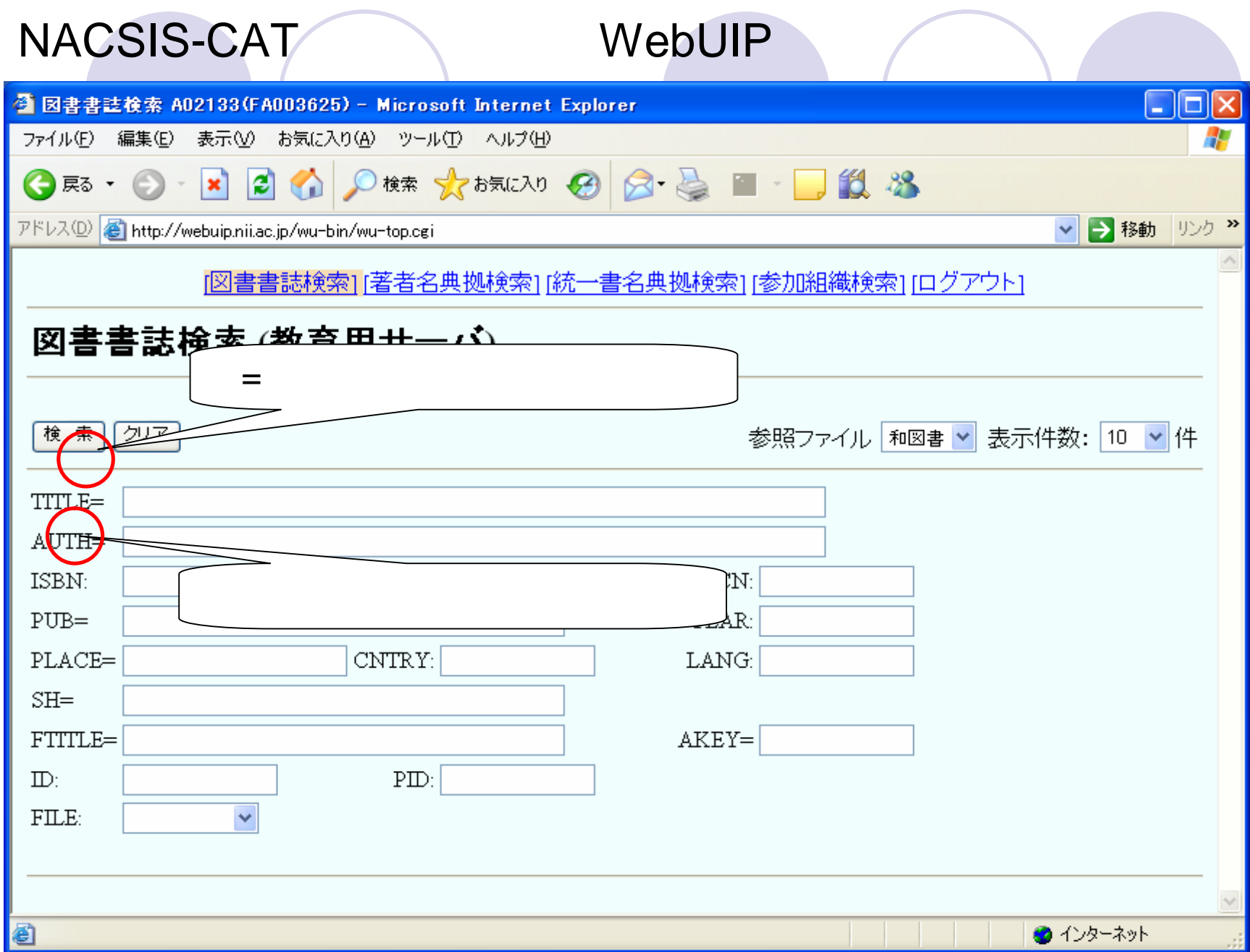

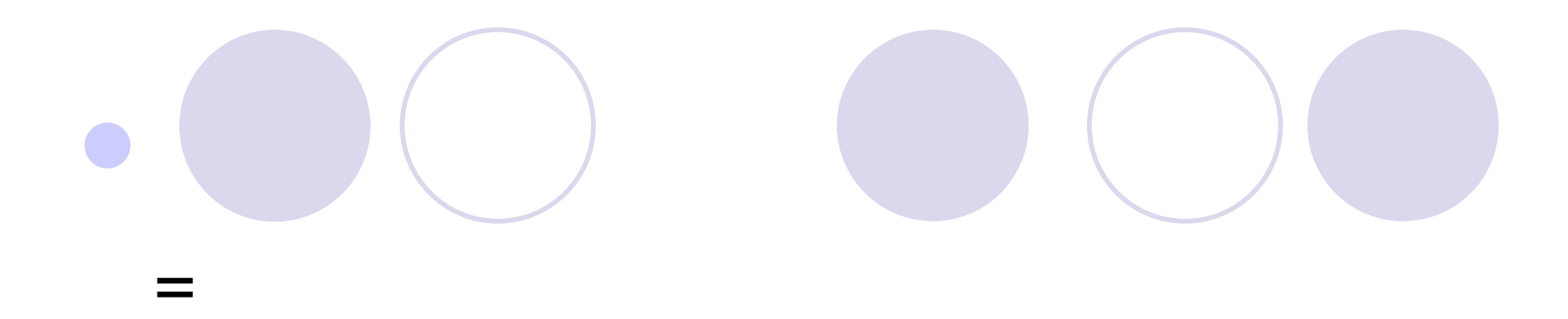

 $\bullet$ 

4

### NACSIS-CAT

<sup>&</sup>lt;BN15115056> FILE:BOOK MARCFLG:arrived CRTDT:19961016 RNWDT:19991110 YEAR:1996 CNTRY:ja TTLL:jpn TXTL:jpn ISBN:4650001900 PRICE:2300 TR:  $\overline{\mathbf{R}}$ :  $\overline{\mathbf{R}}$ :  $\overline{\mathbf{R}}$   $\overline{\mathbf{R}}$ 

エノ コウゾウ : ゲンショウガク シテン カラ ヨーロッパ セイジ テツガク レキシ

PUB: : , 1996.9 PHYS:viii, 250p; 20cm PTBL:理想哲学選書||リソウ テツガク センショ <BN01892367> 10//a  $AL:$ ,  $(1945)$ ||,  $\leq$ DA00506371> CLS:NDC9:311.23 SHBSH: -- H| -- //L  $SHBSH$   $||$  //L

# i (a) (b) ●TITLE TR VT PTBL  $(1D)$

### 10 PTBL

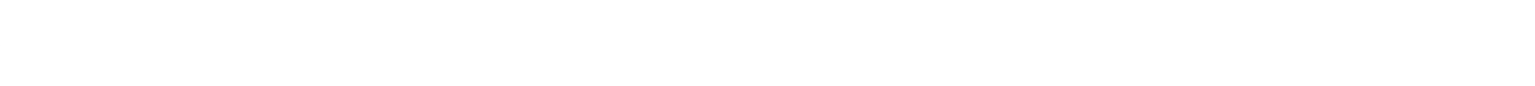

## i (a) (b) **•FTITLE TR**

## ●AUTH TR AL

◆ セットしない場合あります。

**ISBN** 

7

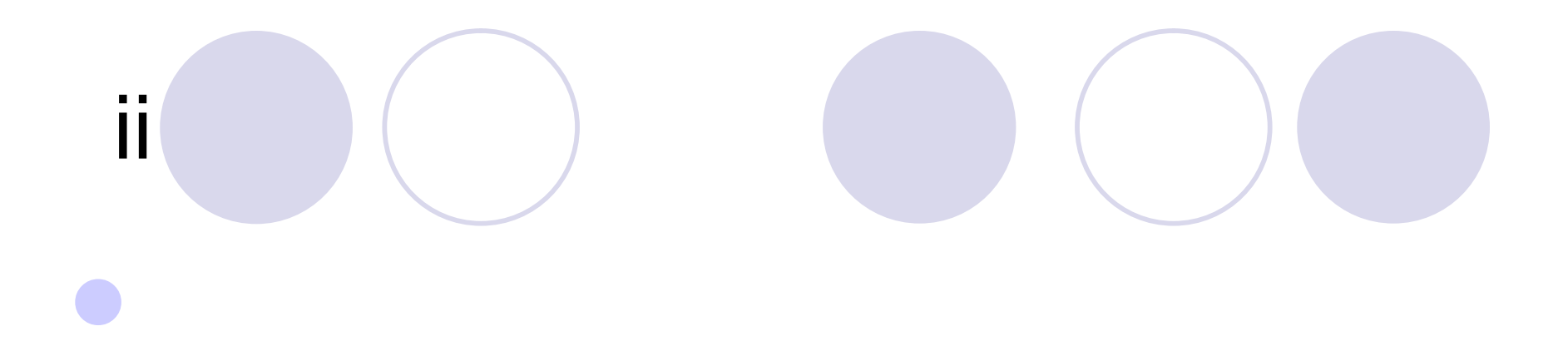

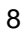

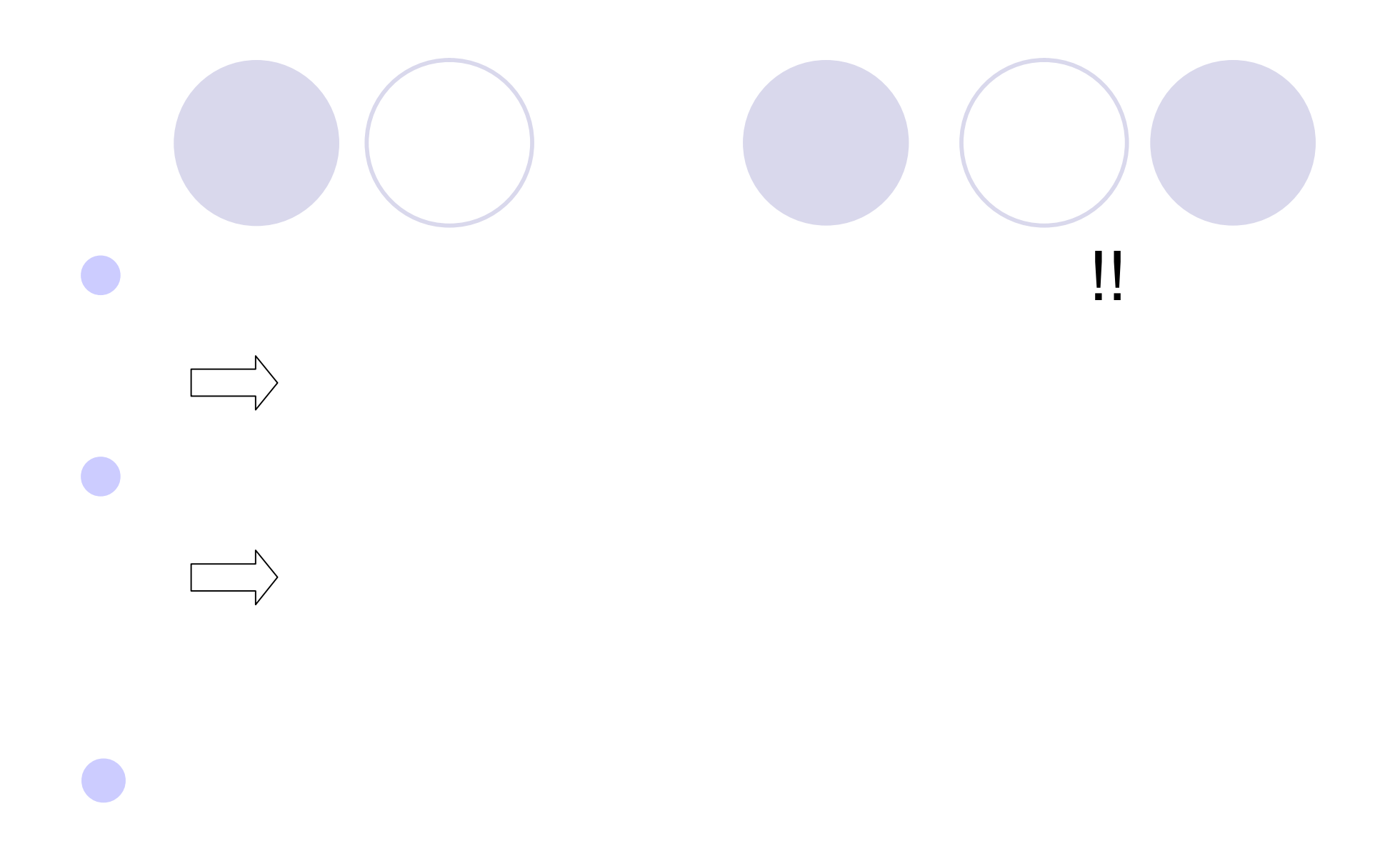

9